Министерство науки и высшего образования Российской Федерации Федеральное государственное автономное образовательное учреждение высшего образования «Новосибирский национальный исследовательский государственный университет» (Новосибирский государственный университет, HГУ)

# Факультет информационных технологий

СОГЛАСОВАНО

Декан ФИТ НГУ

 $\mathcal{A}$  M.M. Лаврентьев

«03» июля 2019 г.

# РАБОЧАЯ ПРОГРАММА ДИСЦИПЛИНЫ

#### Введение в разработку мобильных приложений

Направление подготовки: 09.03.01 ИНФОРМАТИКА И ВЫЧИСЛИТЕЛЬНАЯ ТЕХНИКА

Направленность (профиль): Программная инженерия и компьютерные науки

Форма обучения: очная

Год обучения: 4, семестр: 7

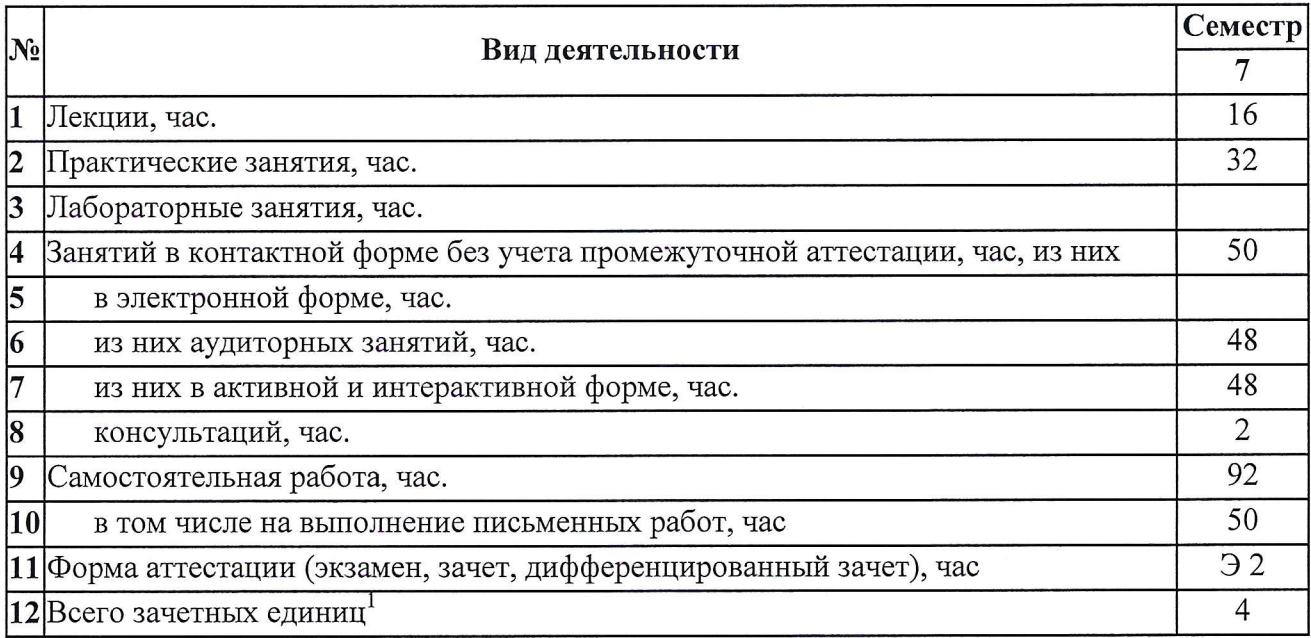

Новосибирск 2019

 $1$  С учетом выделенных часов на промежуточную аттестацию

Рабочая программа дисциплины составлена на основании федерального государственного образовательного стандарта (ФГОС) высшего образования - бакалавриат по направлению подготовки 09.03.01 ИНФОРМАТИКА И ВЫЧИСЛИТЕЛЬНАЯ ТЕХНИКА.

Федеральный государственный образовательный стандарт (ФГОС) высшего образования бакалавриат по направлению подготовки 09.03.01 ИНФОРМАТИКА И ВЫЧИСЛИТЕЛЬНАЯ ТЕХНИКА введен в действие приказом Минобрнауки от 19.09.2017 № 929.

Место дисциплины в структуре учебного плана: Блок 1 Дисциплины (модули); часть, формируемая участниками образовательных отношений, дисциплина по выбору

Рабочая программа дисциплины утверждена решением Ученого совета факультета информационных технологий от 02.07.2019, протокол № 75.

Программу разработал: доцент кафедры систем информатики ФИТ, кандидат технических наук

Harap

К.С.Чиркунов

Заведующий кафедрой систем информатики ФИТ. доктор физико-математических наук

М.М. Лаврентьев

Ответственный за образовательную программу:

доцент кафедры систем информатики ФИТ, кандидат технических наук

А.А. Романенко

# **Аннотация к рабочей программе дисциплины «Введение в разработку мобильных приложений»**

Дисциплина «Введение в разработку мобильных приложений» реализуется в рамках образовательной программы высшего образования – программы бакалавриата 09.03.01 ИНФОРМАТИКА И ВЫЧИСЛИТЕЛЬНАЯ ТЕХНИКА, направленность (профиль): ПРОГРАММНАЯ ИНЖЕНЕРИЯ И КОМПЬЮТЕРНЫЕ НАУКИ по очной форме обучения на русском языке.

#### **Место в образовательной программе:**

Дисциплина «Введение в разработку мобильных приложений» развивает знания, умения и навыки, сформированные у обучающихся по результатам изучения следующих дисциплин: «Основы объектно-ориентированного программирования»

Освоение данной дисциплины необходимо для выполнения работы в рамках практики, а также для выполнения выпускной квалификационной работы.

Дисциплина «Введение в разработку мобильных приложений» реализуется в 7 семестре в рамках части, формируемой участниками образовательных отношений, дисциплин (модулей) Блока 1 и является дисциплиной по выбору.

Дисциплина «Введение в разработку мобильных приложений» направлена на формирование компетенций:

Способен разрабатывать компоненты системных программных продуктов (ПКС-2), в части следующих индикаторов достижения компетенции:

ПКС-2.1 Владеть: навыками разработки программ на языках высокого уровня

ПКС-2.7 Уметь: проводить объектную декомпозицию информационной системы, вырабатывать и обосновывать архитектурное решение

#### **Перечень основных разделов дисциплины:**

При освоении дисциплины студенты выполняют следующие виды учебной работы: лекции, практические занятия, консультации, самостоятельная работа. Дисциплина «Введение в разработку мобильных приложений» охватывает круг вопросов, связанных с основами проектирования и программирования мобильных приложений

Раздел 1 Введение в Android. Технологический и системный стек. Базовые модули ОС. Обзор достоинств и недостатков ОС Android. Сравнение с другими мобильными ОС.

Раздел 2. Основы создания мобильных приложений.

Раздел 3. Использование сервисов и системных функций устройств.

Раздел 4. Профессиональное программирование под Android.

Общий объем дисциплины – 4 зачетных единиц (144 часов).

#### **Правила аттестации по дисциплине.**

Текущий контроль по дисциплине «Введение в разработку мобильных приложений» осуществляется на практических занятиях на основании оценок за задания, входящих в состав портфолио.

Промежуточная аттестация проводится по завершению периода ее освоения (семестра). Промежуточная аттестация по дисциплине включает 2 этапа:

1) портфолио (5 заданий)

2) экзамен.

По результатам освоения дисциплины «Введение в разработку мобильных приложений» выставляется оценка «неудовлетворительно», «удовлетворительно», «хорошо», «отлично». Оценки «отлично», «хорошо», «удовлетворительно» означают успешное прохождение промежуточной аттестации

# **Учебно-методическое обеспечение дисциплины.**

Иванчева Н.А., Чиркунов К.С. Организация информации и применение мобильных устройств при выполнении учебных проектов // Электронное научно-методическое пособие – НГУ, 2013. <http://nsu.ru/xmlui/handle/nsu/871> [01.01.2014]

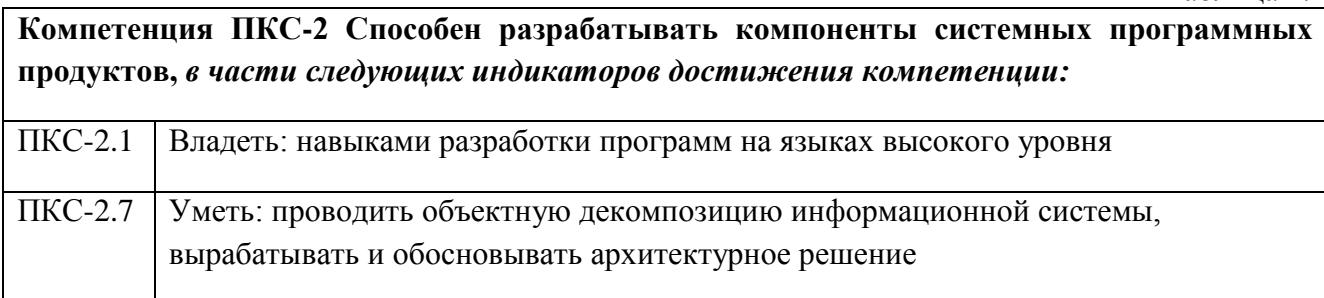

# **2. Требования к результатам освоения дисциплины**

Таблица 2.1

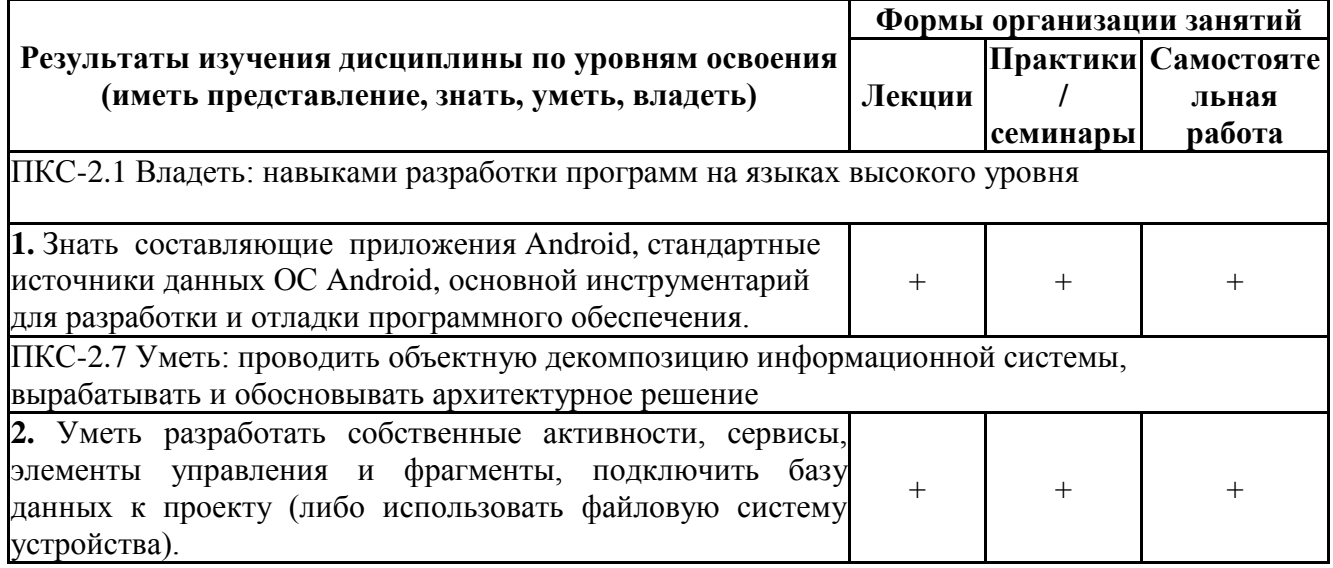

# **3. Содержание и структура учебной дисциплины**

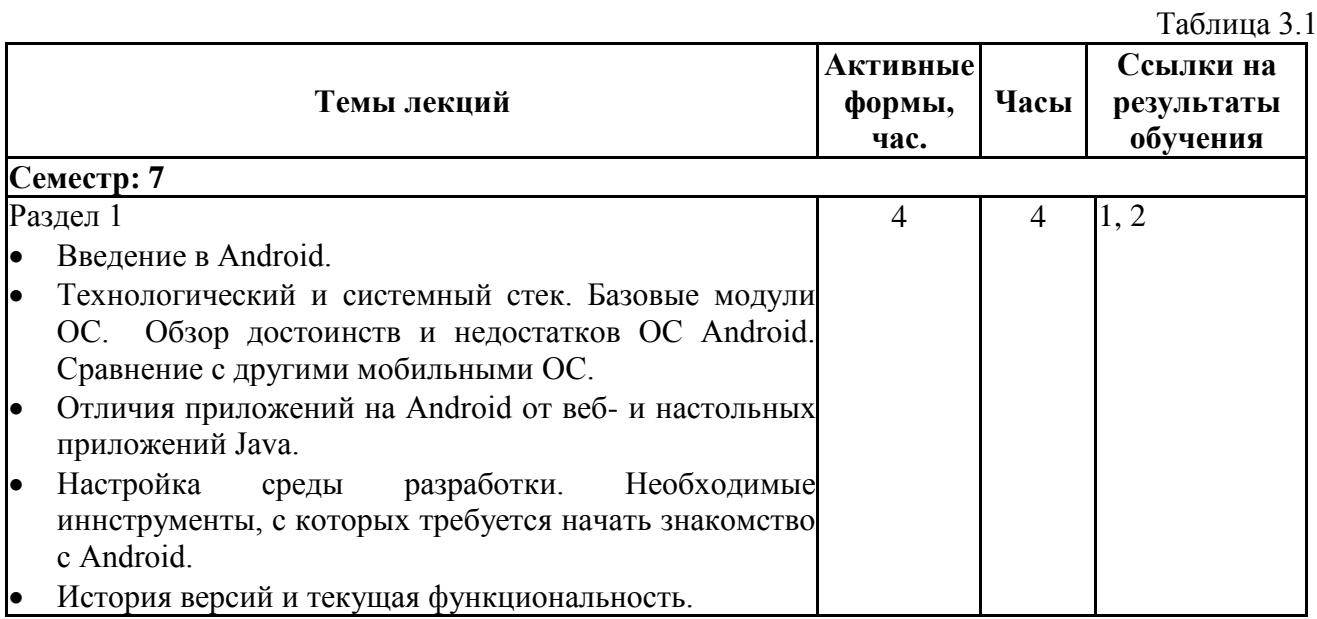

Таблица 1.1

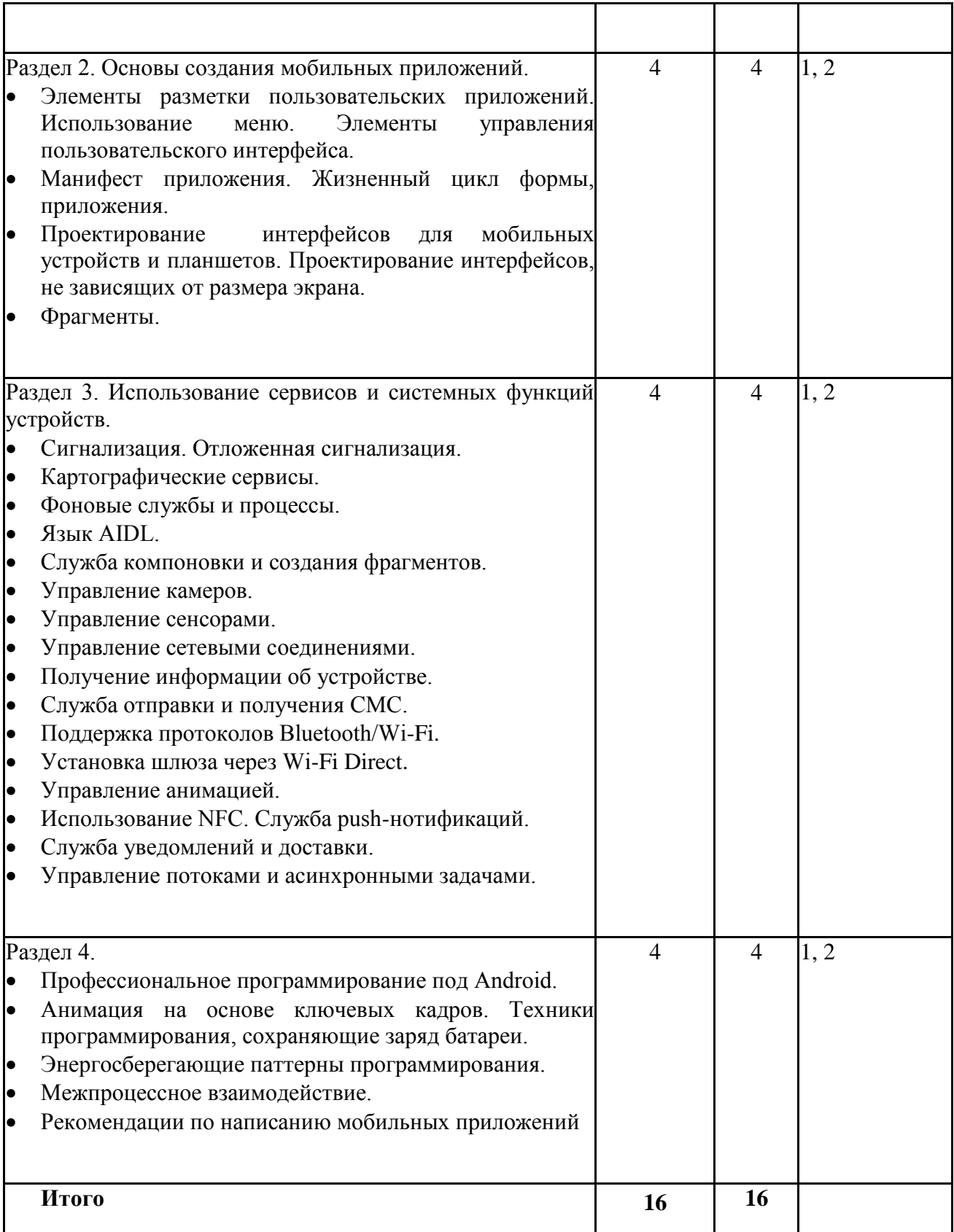

Таблица 3.2

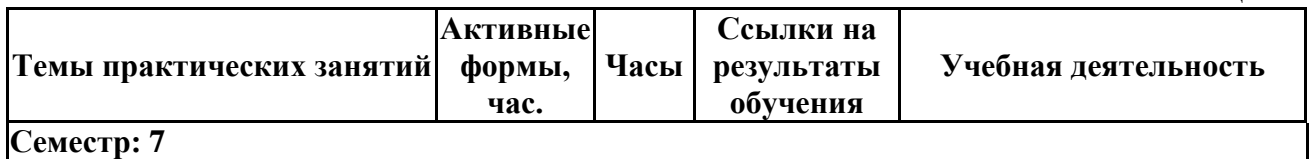

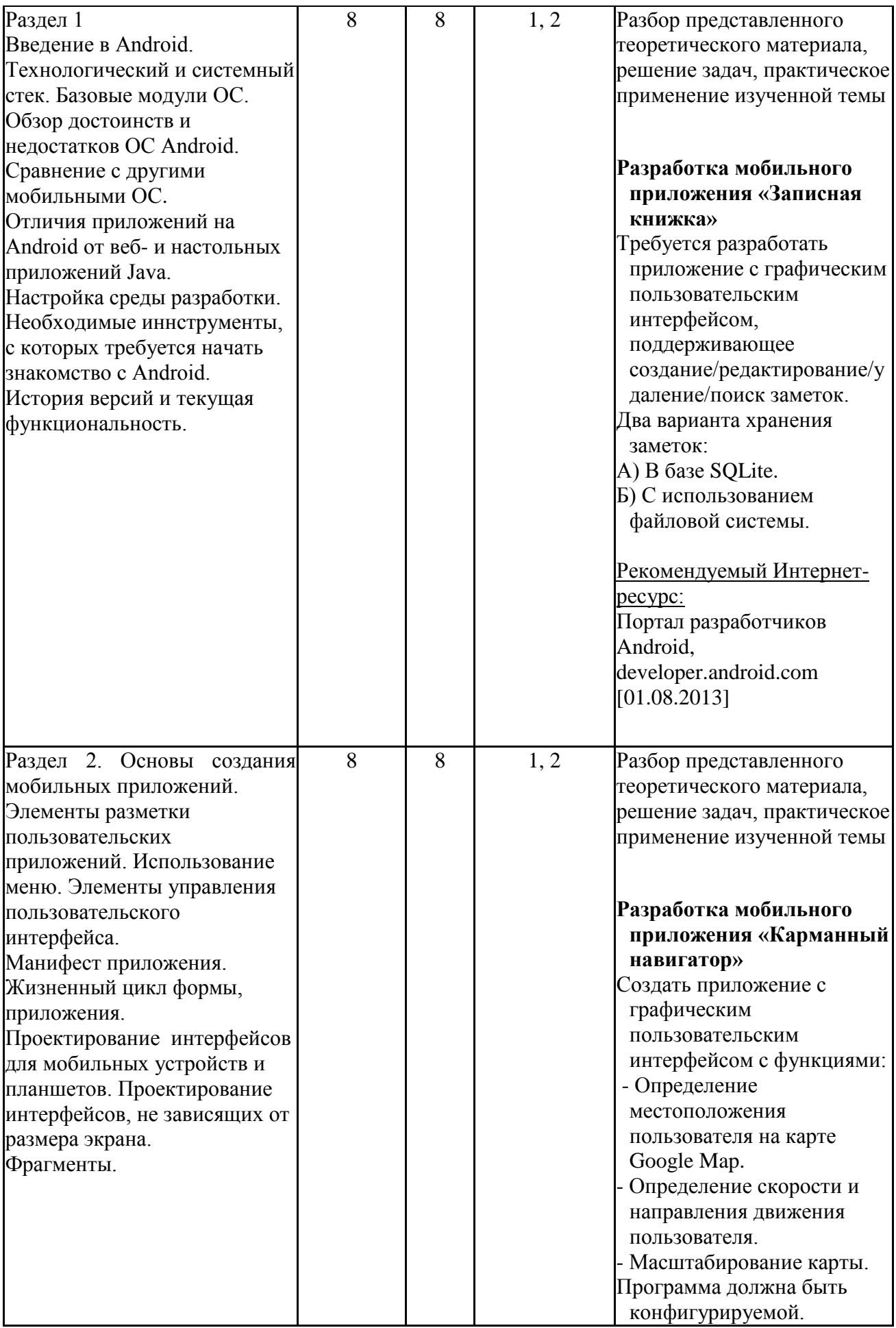

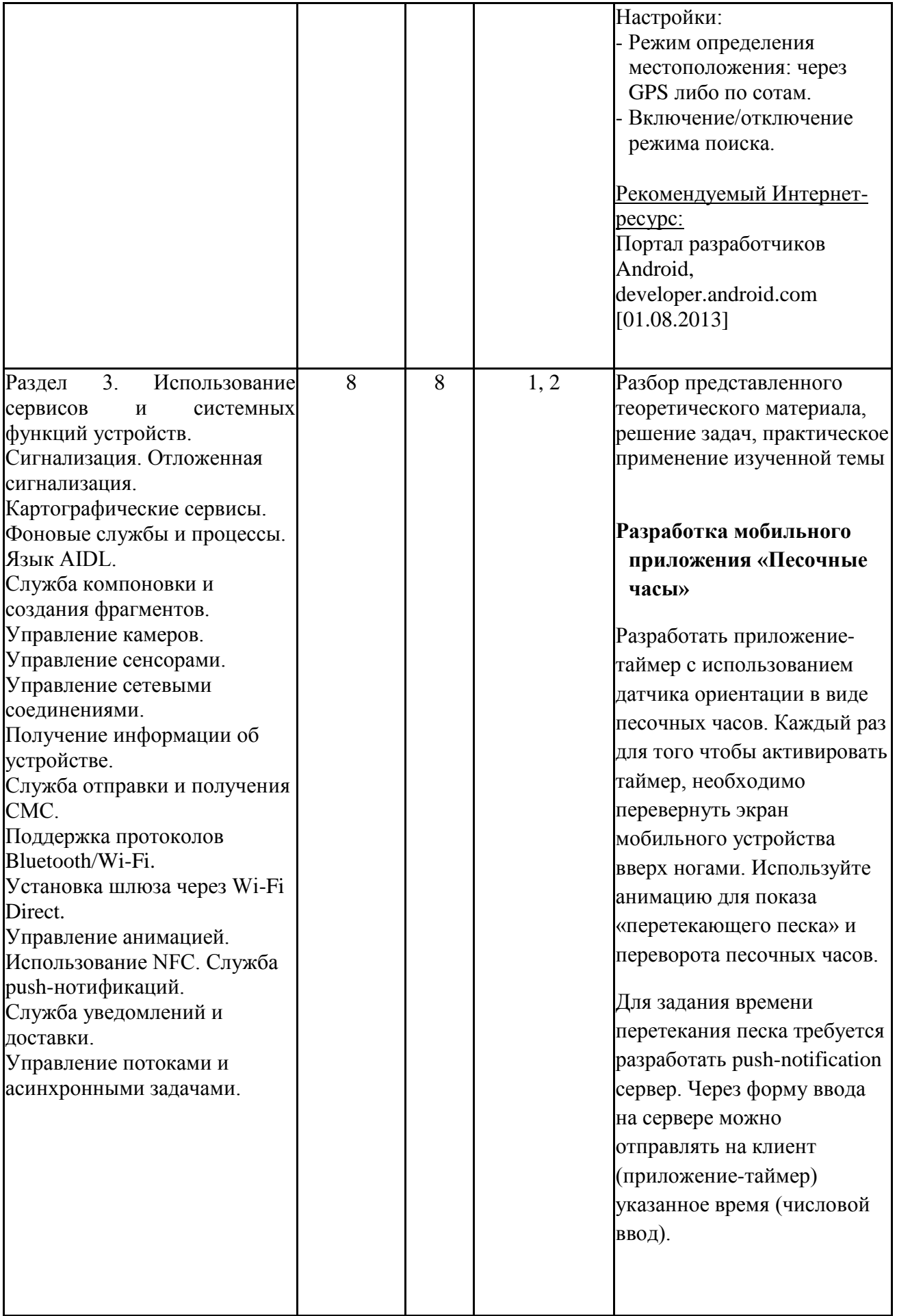

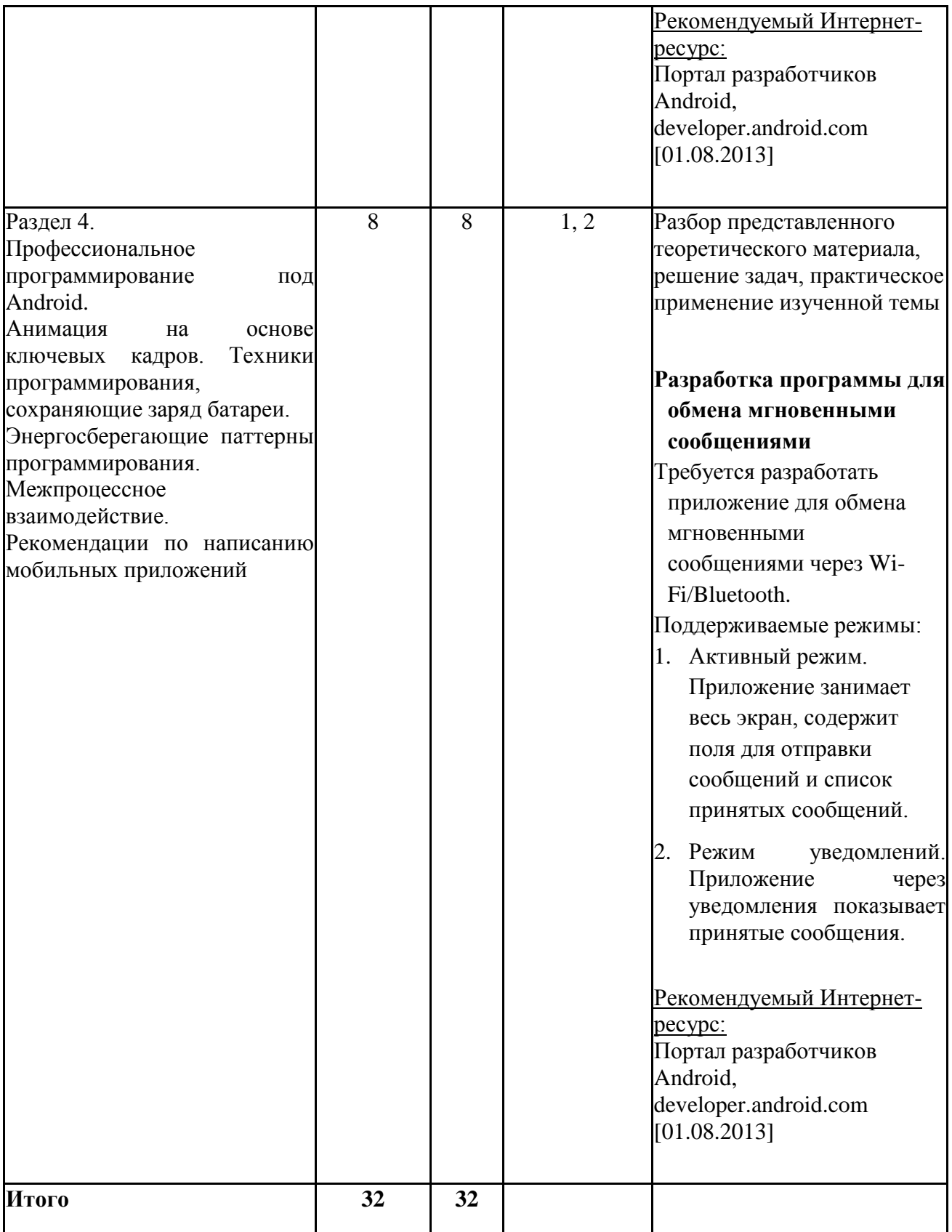

# **4. Самостоятельная работа студентов**

 $T_0$ блица 4.1

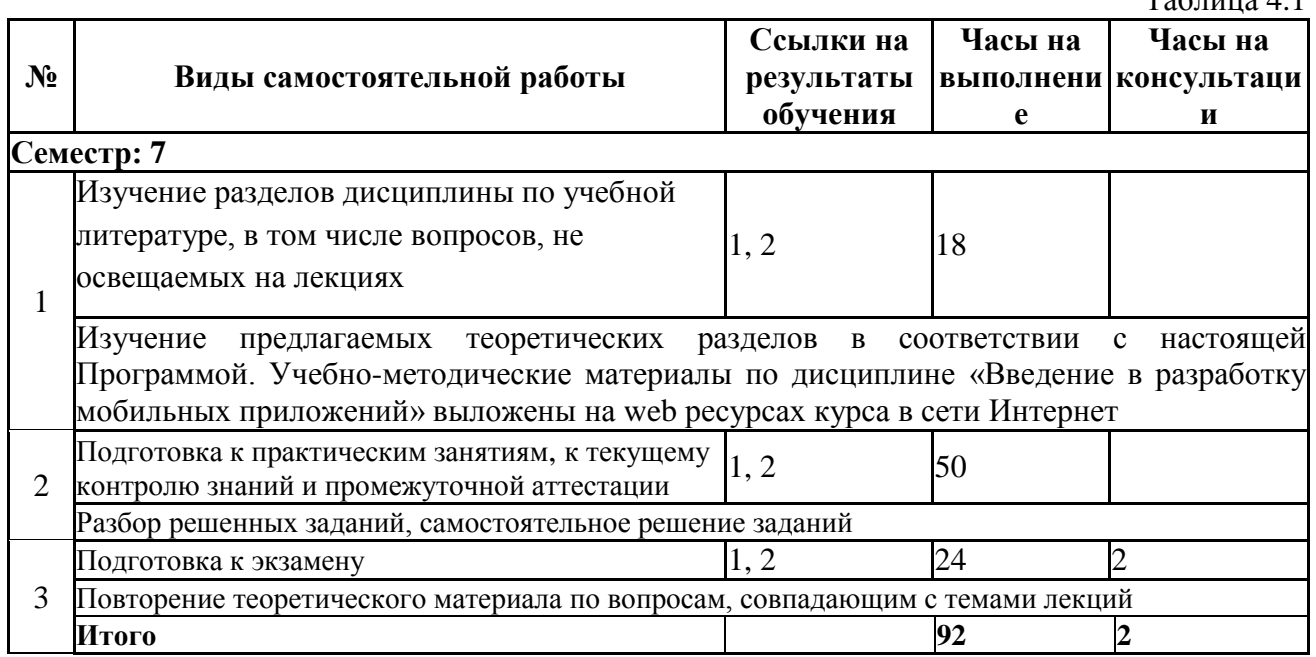

# **5. Образовательные технологии**

В ходе реализации учебного процесса по дисциплине проводятся лекционные и семинарские занятия. Темы, рассматриваемые на лекциях и изучаемые самостоятельно, закрепляются на практических занятиях, по вопросам, вызывающим затруднения, проводятся консультации.

В ходе реализации учебного процесса по дисциплине применяются лекционные и практические занятия, а также применяются следующие интерактивные формы обучения (таблица 5.1).

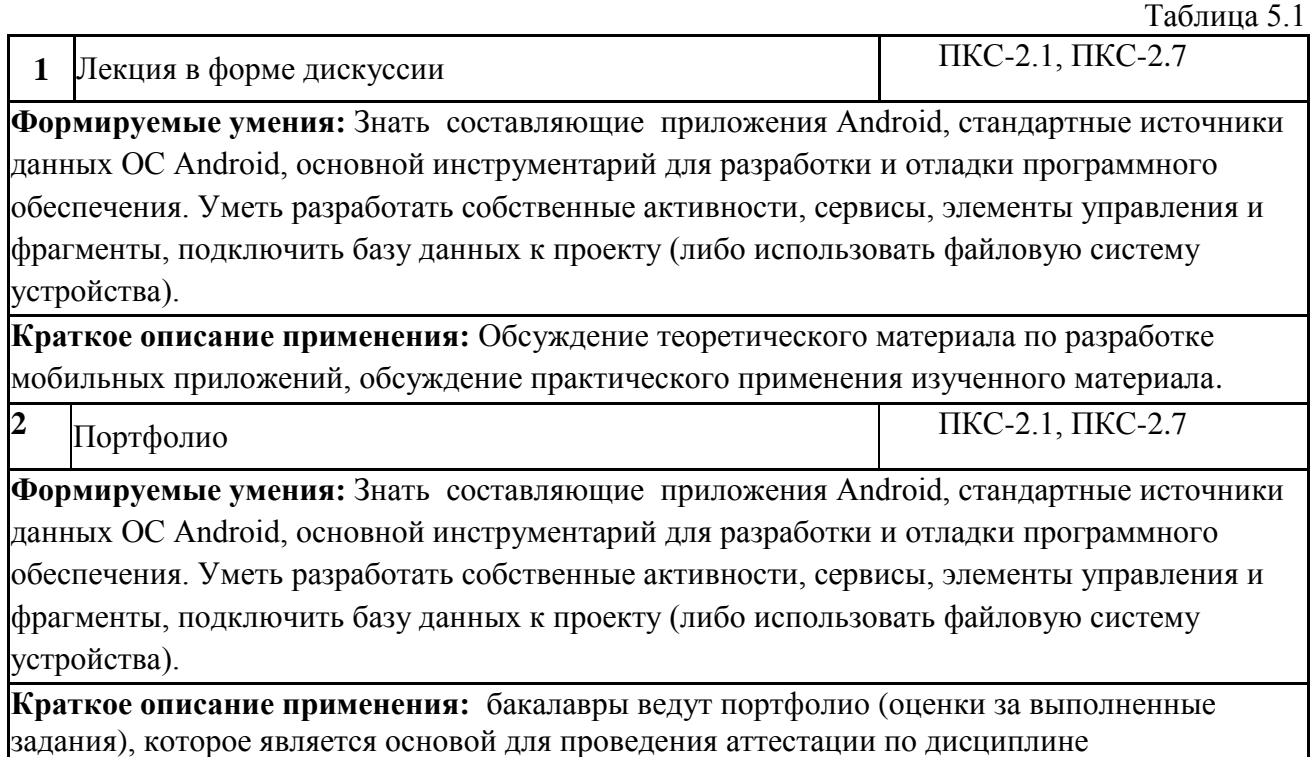

Для организации и контроля самостоятельной работы бакалавров, а также проведения консультаций применяются информационно-коммуникационные технологии (таблица 5.2).

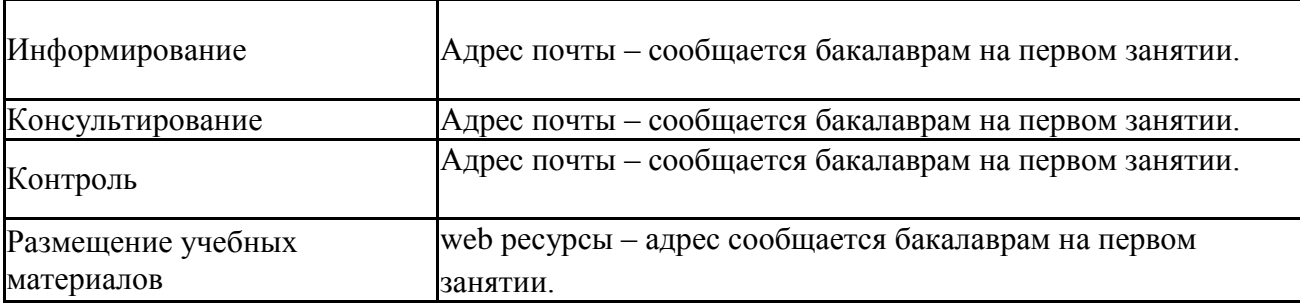

# **6. Правила аттестации студентов по учебной дисциплине**

**Правила аттестации по дисциплине.** Текущий контроль по дисциплине «Введение в разработку мобильных приложений» осуществляется на практических занятиях на основании оценок за задания, входящих в состав портфолио.

Промежуточная аттестация проводится по завершению периода ее освоения (семестра). Промежуточная аттестация по дисциплине включает 2 этапа:

1) портфолио (5 заданий)

2) экзамен.

Программой дисциплины предусмотрено проведение следующих видов контроля: текущий контроль успеваемости в форме приема заданий, промежуточный контроль в форме экзамена.

# **График сдачи заданий**

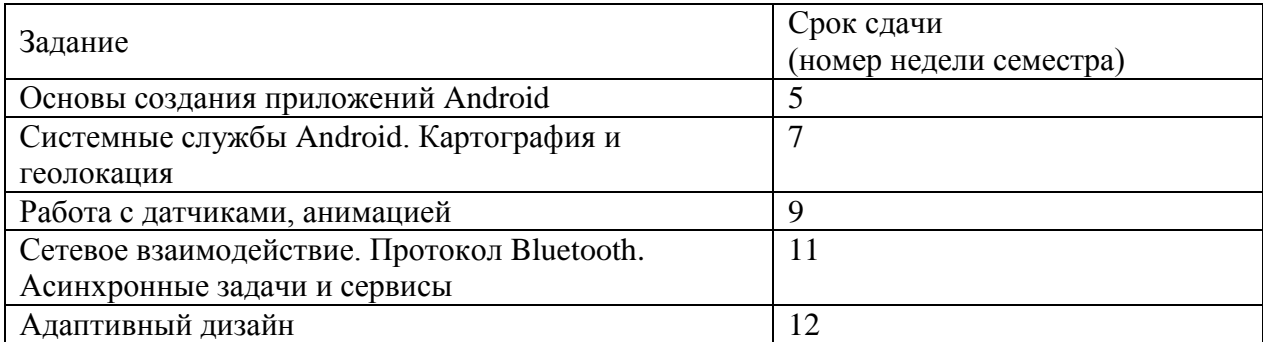

# **Краткое содержание заданий**

Основы создания приложений Android

Задание «Разработка мобильного приложения «Записная книжка»

 Системные службы Android. Картография и геолокация Разработка мобильного приложения «Карманный навигатор»

Работа с датчиками, анимацией

Разработка мобильного приложения «Песочные часы»

Цель задания: Получить базовые знания и умения по калибровке, настройке и использованию мобильных датчиков и сенсоров

 Сетевое взаимодействие. Протокол Bluetooth. Асинхронные задачи и сервисы Цель задания: Разработка приложения/пользовательского интерфейса с асинхронными операциями чтения/записи, использующего настраиваемые сетевые коммуникации)

Адаптивный дизайн

Цель задания: Разработка адаптивных пользовательских интерфейсов

Результатом выполнения задания является конечное Android приложение (исходный код + пакет с исполняемым кодом).

#### **Требования к программному коду:**

1) Программный код должен быть написан аккуратно, структурировано, при необходимости содержать комментарии,

2) Переменные/функции/классы программного кода должны иметь названия, которые ясно указывают на их назначение.

#### **Требования к приложению:**

1) Приложение должно быть защищено от некорректного пользовательского ввода,

- 2) Приложение должно поддерживать версию ОС Android не ниже 4.
- 3) Приложение должно удовлетворять условиям исходной поставленной задачи.

# **Требование к автору выполненной задачи:**

1) Рассказать про проектное решение,

*2)* Ответить на возникшие вопросы лица, принимающего задание (семинарист либо лектор).

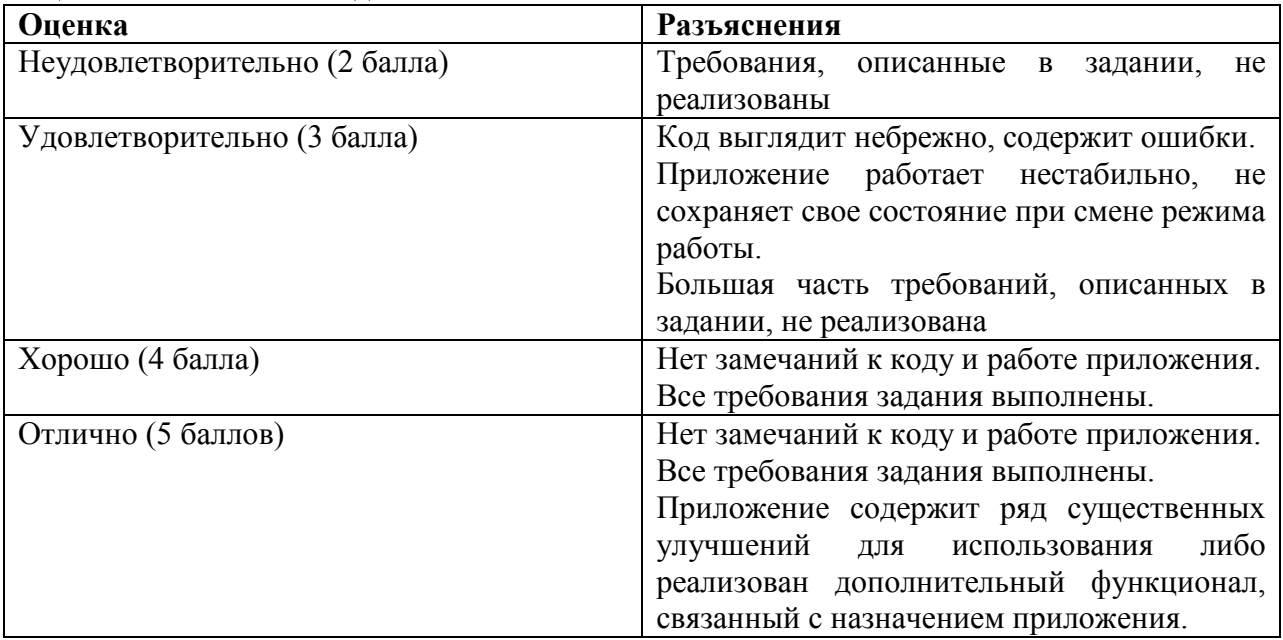

#### **Оценка выполнения задания**

Итоговая оценка выводится как среднее арифметическое по всем заданиям. Если студент не выполнил задание, оно оценивается в 0 баллов и участвует в расчете.

По результатам освоения дисциплины «Введение в разработку мобильных приложений» выставляется оценка «неудовлетворительно», «удовлетворительно», «хорошо», «отлично». Оценки «отлично», «хорошо», «удовлетворительно» означают успешное прохождение промежуточной аттестации

В таблице 6.1 представлено соответствие форм аттестации заявляемым требованиям к результатам освоения дисциплины.

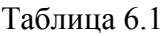

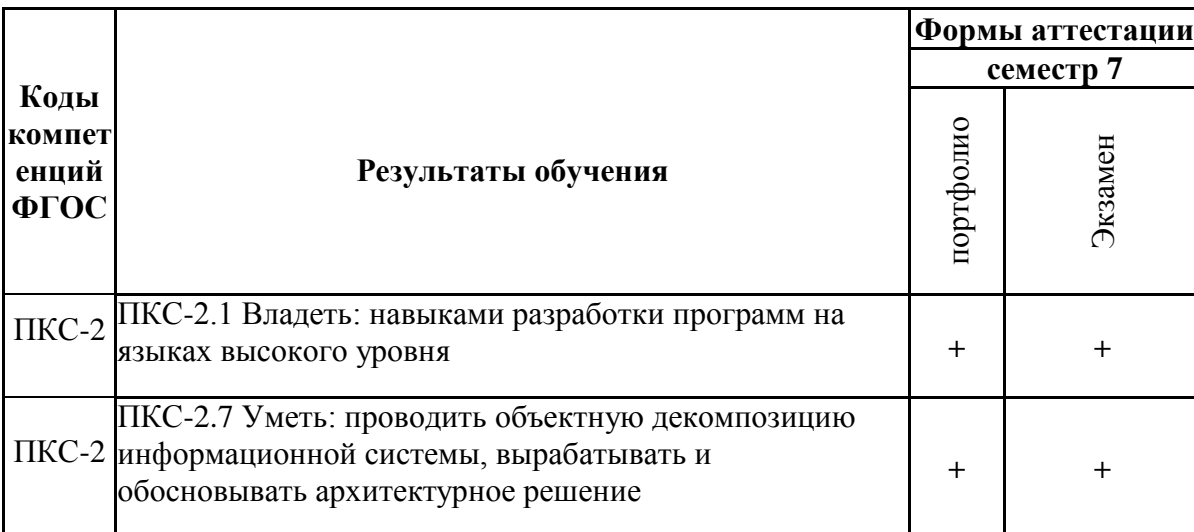

Требования к структуре и содержанию портфолио, оценочные средства, а также критерии оценки сформированности компетенций и освоения дисциплины в целом, представлены в Фонде оценочных средств, являющемся приложением 1 к настоящей рабочей программе дисциплины.

# **7. Литература**

1. Соколова, В.В. Разработка мобильных приложений : учебное пособие / В.В. Соколова ; Министерство образования и науки Российской Федерации, Федеральное государственное автономное образовательное учреждение высшего образования «Национальный исследовательский Томский государственный университет». - Томск : Издательство Томского политехнического университета, 2015. - 176 с. : ил., табл., схем. - Библиогр. в кн. - ISBN 978-5- 4387-0369-3 ; То же [Электронный ресурс]. - URL: <http://biblioclub.ru/index.php?page=book&id=442808>

2. Введение в разработку приложений для ОС Android / Ю.В. Березовская, О.А. Юфрякова, В.Г. Вологдина и др. - 2-е изд., испр. - Москва : Национальный Открытый Университет «ИНТУИТ», 2016. - 434 с. : ил. - Библиогр. в кн. ; То же [Электронный ресурс]. - URL: <http://biblioclub.ru/index.php?page=book&id=428937>

# *Интернет-ресурсы*

Таблица 7.1

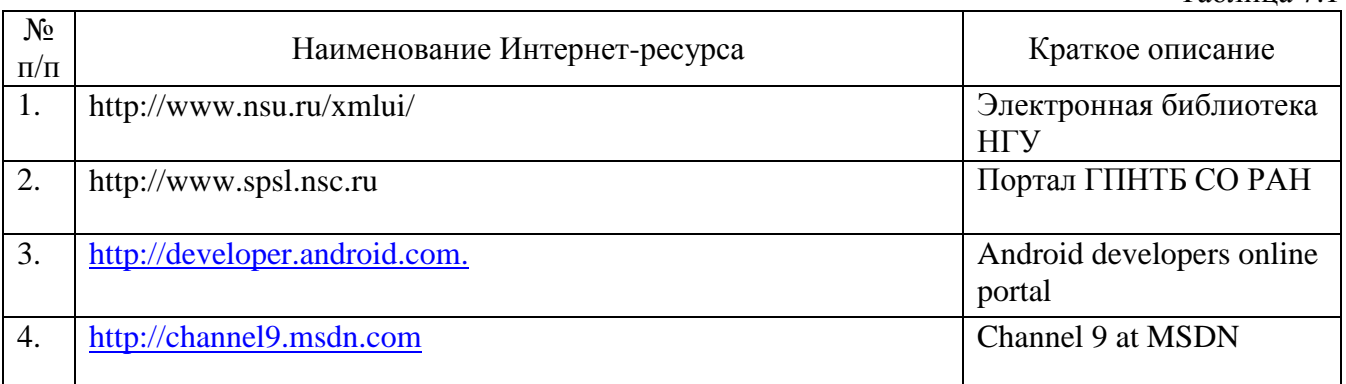

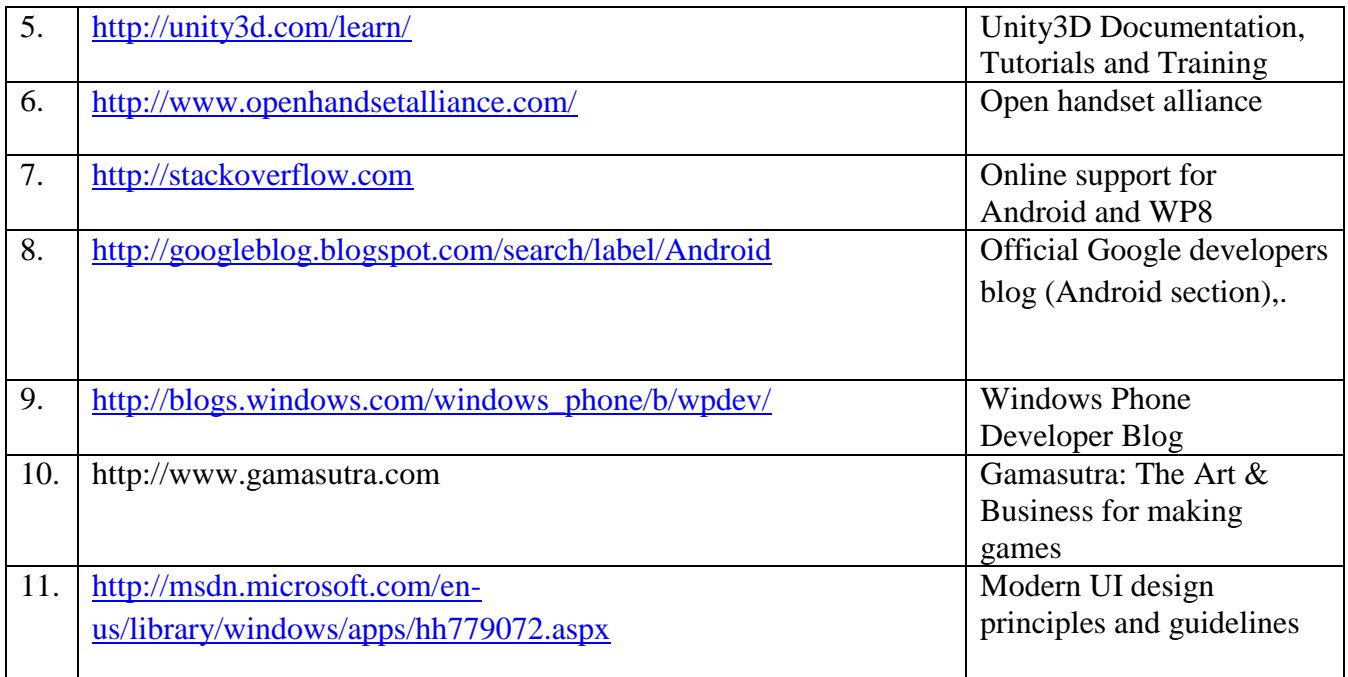

# **8. Учебно-методическое и программное обеспечение дисциплины 8.1. Учебно-методическое обеспечение**

Иванчева Н.А., Чиркунов К.С. Организация информации и применение мобильных устройств при выполнении учебных проектов // Электронное научно-методическое пособие – НГУ, 2013. <http://nsu.ru/xmlui/handle/nsu/871> [01.01.2014]

# **8.2. Программное обеспечение**

Для обеспечения реализации дисциплины используется стандартный комплект программного обеспечения (ПО), включающий регулярно обновляемое лицензионное ПО Windows и MS Office.

Специализированное ПО не требуется.

# **9. Профессиональные базы данных и информационные справочные системы**

1. Полнотекстовые журналы Springer Journals за 1997-2015 г., электронные книги (2005- 2016 гг.), коллекция научных биомедицинских и биологических протоколов SpringerProtocols, коллекция научных материалов в области физических наук и инжиниринга SpringerMaterials, реферативная БД по чистой и прикладной математике zbMATH.

2. Электронная библиотека диссертаций Российской государственной библиотеки (ЭБД РГБ)

3. Электронные ресурсы Web of Science Core Collection (Thomson Reuters Scientific LLC.), Journal Citation Reports + ESI

4. БД Scopus (Elsevier)

# **10. Материально-техническое обеспечение**

Таблица 10.1

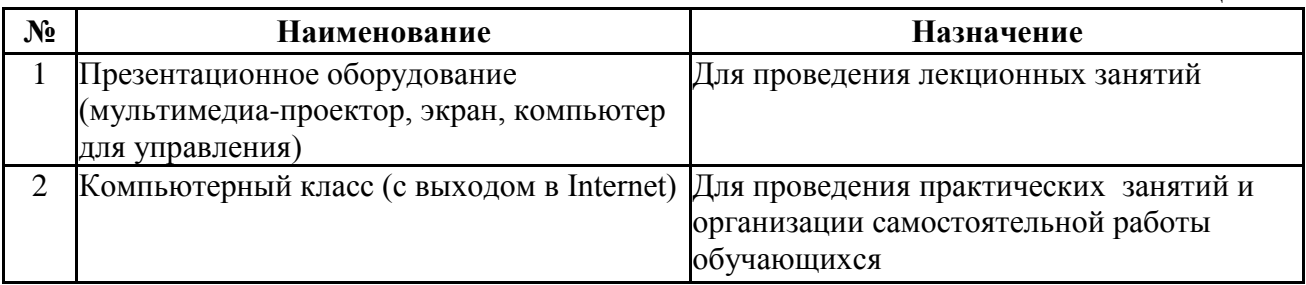

Материально-техническое обеспечение образовательного процесса по дисциплине для обучающихся из числа лиц с ограниченными возможностями здоровья осуществляется согласно «Порядку организации и осуществления образовательной деятельности по образовательным программам для инвалидов и лиц с ограниченными возможностями здоровья в Новосибирском государственном университете».

# Лист актуализации рабочей программы дисциплины<br>«Введение в разработку мобильных приложений»

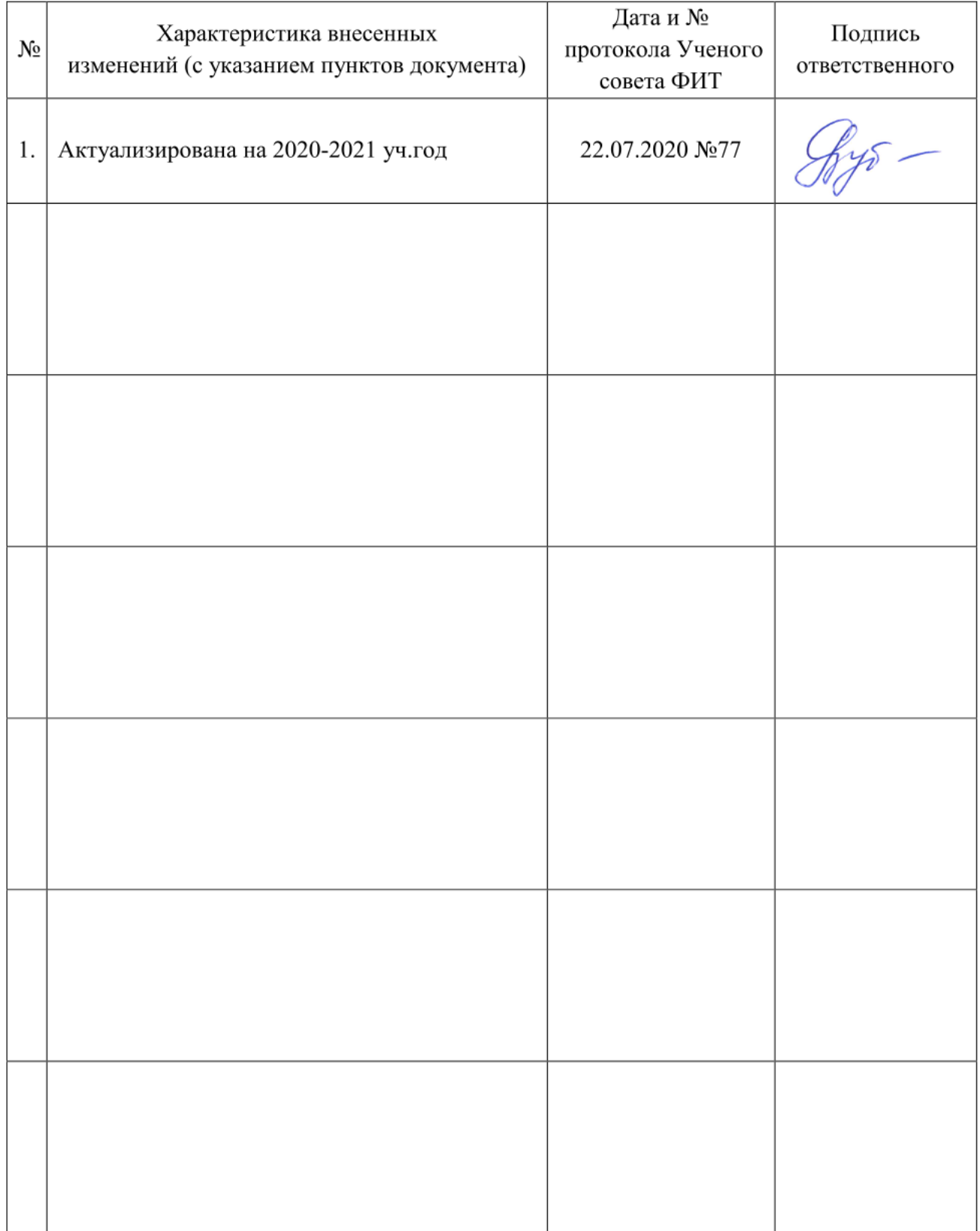

Министерство науки и высшего образования Российской Федерации Федеральное государственное автономное образовательное учреждение высшего образования «Новосибирский национальный исследовательский государственный университет» (Новосибирский государственный университет, НГУ)

Факультет информационных технологий

СОГЛАСОВАНО

Декан ФИТ НГУ

 $M$ декан ФИТ НГУ Декан ФИТ НГУ

«03» июля 2019 г.

# ФОНД ОЦЕНОЧНЫХ СРЕДСТВ ПРОМЕЖУТОЧНОЙ АТТЕСТАЦИИ по дисциплине Введение в разработку мобильных приложений

Направление подготовки: 09.03.01 ИНФОРМАТИКА И ВЫЧИСЛИТЕЛЬНАЯ ТЕХНИКА

Направленность (профиль): Программная инженерия и компьютерные науки Квалификация: бакалавр

Форма обучения: очная

Год обучения: 4, семестр 7

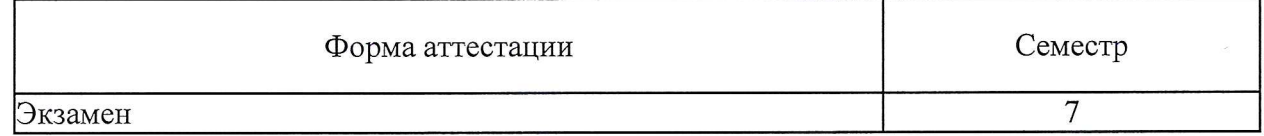

Новосибирск 2019

Фонд оценочных средств промежуточной аттестации по дисциплине является Приложением 1 к рабочей программе дисциплины «Введение в разработку мобильных приложений», реализуемой в рамках образовательной программы высшего образования - программы бакалавриата 09.03.01 Информатика и вычислительная техника, направленность (профиль): Программная инженерия и компьютерные науки.

Фонд оценочных средств промежуточной аттестации по дисциплине утвержден решением ученого совета факультета информационных технологий, протокол № 75 от 02.07.2019.

Разработчики:

ст. преподаватель кафедры систем информатики ФИТ, Hyap K.C. Чиркунов кандидат технических наук

Заведующий кафедрой систем информатики ФИТ, доктор физико-математических наук

М.М. Лаврентьев

Ответственный за образовательную программу: доцент кафедры систем информатики ФИТ, кандидат технических наук

А.А. Романенко

# **1. Содержание и порядок проведения промежуточной аттестации по дисциплине**

# **1.1. Общая характеристика содержания промежуточной аттестации**

Промежуточная аттестация по дисциплине «Введение в разработку мобильных приложений» проводится по завершению периода освоения образовательной программы (семестра) для оценки сформированности компетенций в части следующих индикаторов достижения компетенции (таблица П1.1). Таблица П1.1

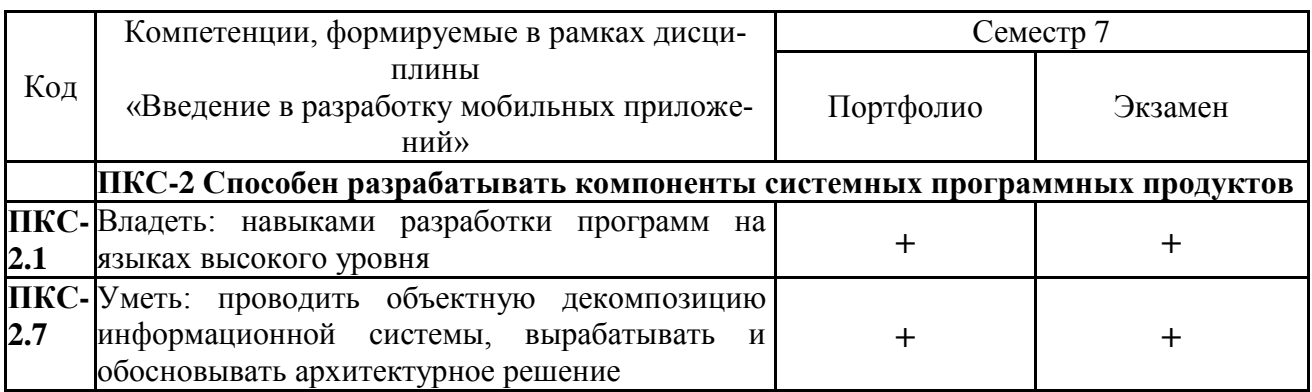

Тематика вопросов к экзамену соответствует избранным разделам (темам) дисциплины «Введение в разработку мобильных приложений»:

- Технологический и системный стек. Базовые модули ОС. Обзор достоинств и недостатков ОС Android. Сравнение с другими мобильными ОС.
- Отличия приложений на Android от веб- и настольных приложений Java.
- Настройка среды разработки. Необходимые иннструменты, с которых требуется начать знакомство с Android.
- История версий и текущая функциональность.
- Элементы разметки пользовательских приложений. Использование меню. Элементы управления пользовательского интерфейса.
- Манифест приложения. Жизненный цикл формы, приложения.
- Проектирование интерфейсов для мобильных устройств и планшетов. Проектирование интерфейсов, не зависящих от размера экрана.
- Фрагменты.
- Сигнализация. Отложенная сигнализация.
- Картографические сервисы.
- Фоновые службы и процессы.
- Язык AIDL.
- Служба компоновки и создания фрагментов.
- Управление камеров.
- Управление сенсорами.
- Управление сетевыми соединениями.
- Получение информации об устройстве.
- Служба отправки и получения СМС.
- Поддержка протоколов Bluetooth/Wi-Fi.
- Установка шлюза через Wi-Fi Direct.
- Управление анимацией.
- Использование NFC. Служба push-нотификаций.
- Служба уведомлений и доставки.
- Управление потоками и асинхронными задачами.
- Профессиональное программирование под Android.
- Анимация на основе ключевых кадров. Техники программирования, сохраняющие заряд батареи.
- Энергосберегающие паттерны программирования.
- Межпроцессное взаимодействие.

# **1.2. Порядок проведения промежуточной аттестации по дисциплине**

Промежуточная аттестация проводится в форме экзамена и включает 2 этапа: портфолио и экзамен. Необходимым условием для прохождения промежуточной аттестации является оценка «зачтено» по результатам выполненного портфолио. Для оценивания портфолио студенту необходимо сдать все работы, входящие в структуру портфолио.

Экзамен проводится в устной форме, в аудитории, студентам разрешено пользоваться бумагой для записей и авторучкой. Справочной, учебной и другой литературой пользоваться не разрешается. Использование электронных устройств (телефоны, любые виды компьютеров, т.д.) запрещено.

# **2. Требования к структуре и содержанию фонда оценочных средств промежуточной аттестации по дисциплине**

Перечень оценочных средств, применяемых на каждом этапе проведения промежуточной аттестации по дисциплине, представлен в таблице П1.3.

Таблица П1.3

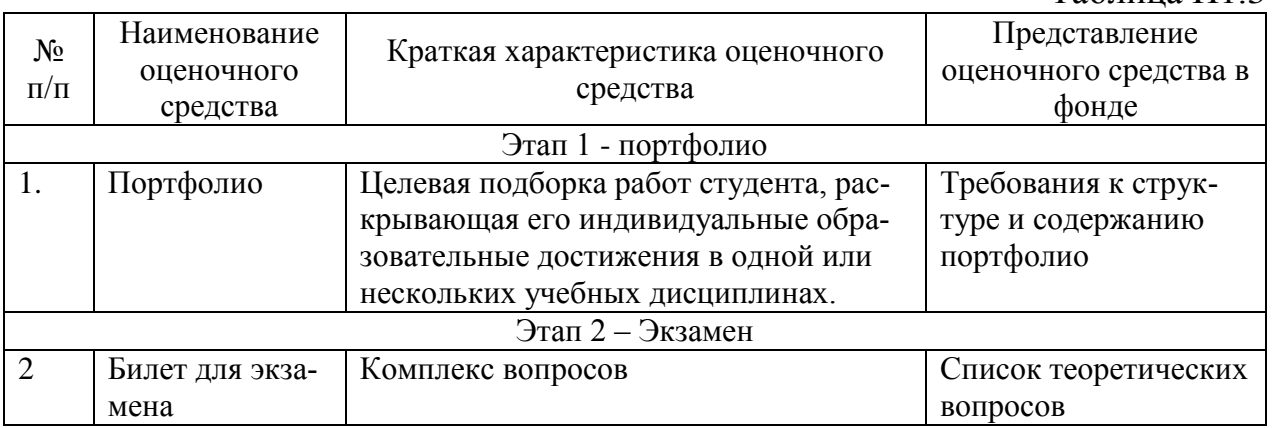

# **2.1. Требования к структуре и содержанию оценочных средств аттестации в семестре**

Текущий контроль по дисциплине «Введение в разработку мобильных приложений» осуществляется на практических занятиях на основании оценок за задания, входящих в состав портфолио.

Промежуточная аттестация проводится по завершению периода ее освоения (семестра). Промежуточная аттестация по дисциплине включает 2 этапа:

1) портфолио (5 заданий)

2) экзамен.

Программой дисциплины предусмотрено проведение следующих видов контроля: текущий контроль успеваемости в форме приема заданий, промежуточный контроль в форме экзамена.

# **График сдачи заданий**

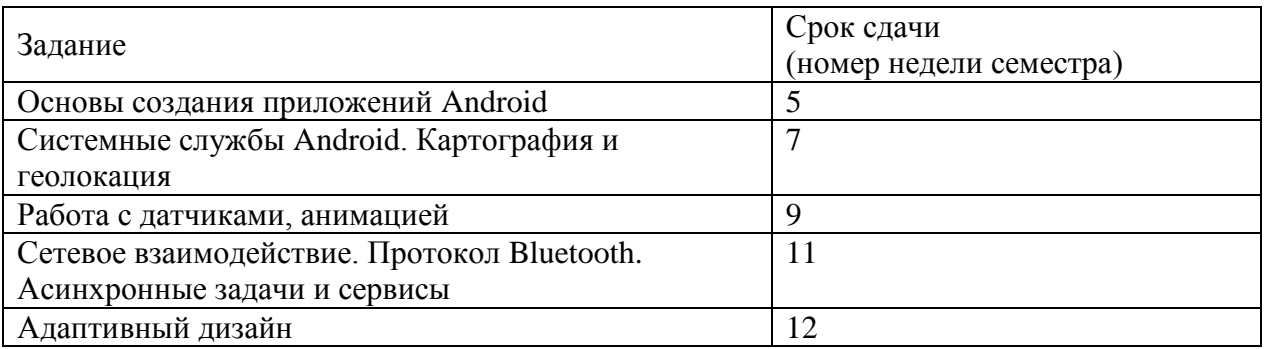

# **Краткое содержание заданий**

Основы создания приложений Android

Задание «Разработка мобильного приложения «Записная книжка»

Системные службы Android. Картография и геолокация

Разработка мобильного приложения «Карманный навигатор»

Работа с датчиками, анимацией

Разработка мобильного приложения «Песочные часы»

Цель задания: Получить базовые знания и умения по калибровке, настройке и использованию мобильных датчиков и сенсоров

Сетевое взаимодействие. Протокол Bluetooth. Асинхронные задачи и сервисы

Цель задания: Разработка приложения/пользовательского интерфейса с асинхронными операциями чтения/записи, использующего настраиваемые сетевые коммуникации)

Адаптивный дизайн

Цель задания: Разработка адаптивных пользовательских интерфейсов

Результатом выполнения задания является конечное Android приложение (исходный код + пакет с исполняемым кодом).

# **Требования к программному коду:**

1) Программный код должен быть написан аккуратно, структурировано, при необходимости содержать комментарии,

2) Переменные/функции/классы программного кода должны иметь названия, которые ясно указывают на их назначение.

# **Требования к приложению:**

- 1) Приложение должно быть защищено от некорректного пользовательского ввода,
- 2) Приложение должно поддерживать версию ОС Android не ниже 4.
- 3) Приложение должно удовлетворять условиям исходной поставленной задачи.

# **Требование к автору выполненной задачи:**

1) Рассказать про проектное решение,

*2)* Ответить на возникшие вопросы лица, принимающего задание (семинарист либо лектор).

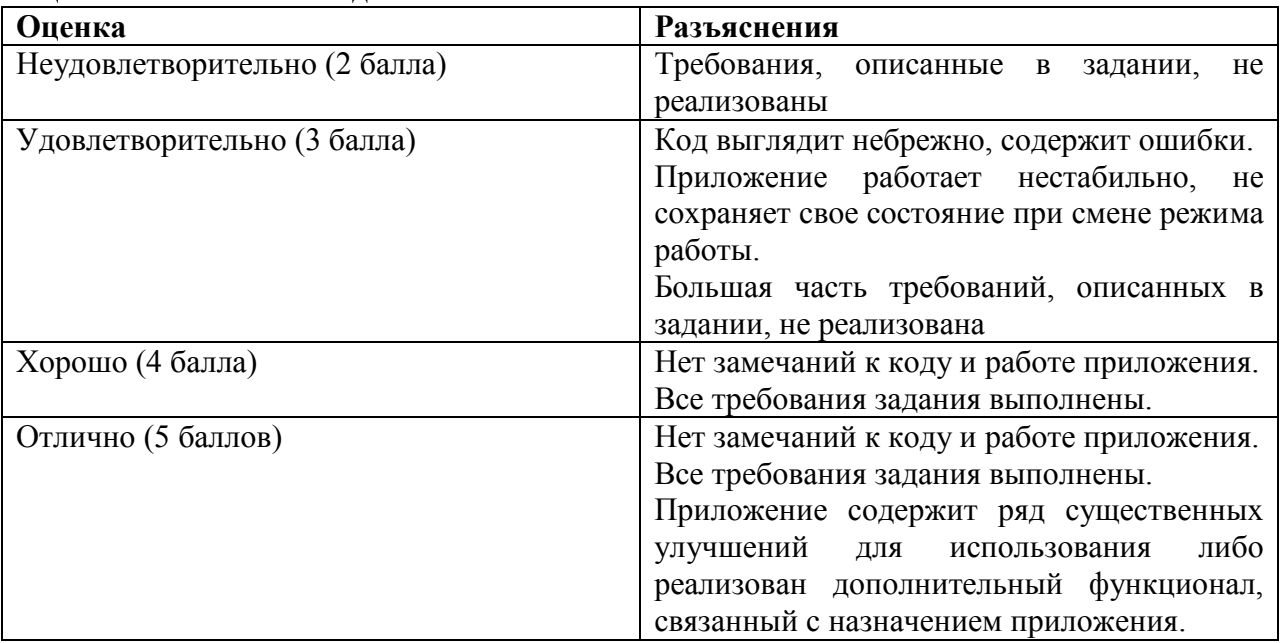

#### **Оценка выполнения задания**

Итоговая оценка выводится как среднее арифметическое по всем заданиям. Если студент не выполнил задание, оно оценивается в 0 баллов и участвует в расчете.

По результатам освоения дисциплины «Введение в разработку мобильных приложений» выставляется оценка «неудовлетворительно», «удовлетворительно», «хорошо», «отлично». Оценки «отлично», «хорошо», «удовлетворительно» означают успешное прохождение промежуточной аттестации

# 2.2.2 Форма и перечень вопросов билета для экзамена 7 семестра **Форма экзаменационного билета**

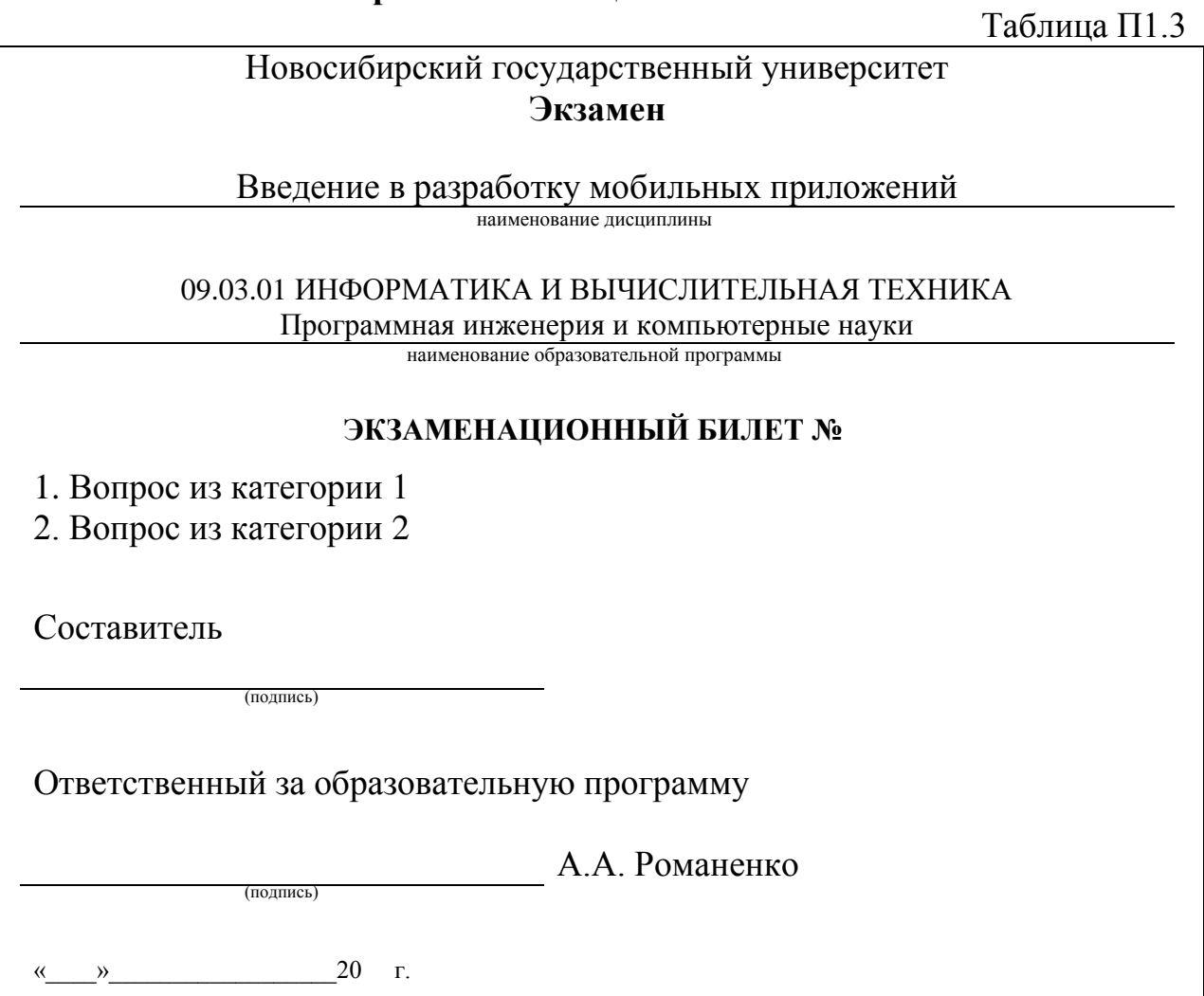

Перечень вопросов экзамена, структурированный по категориям, представлен в таблице П1.4

Таблица П1.4

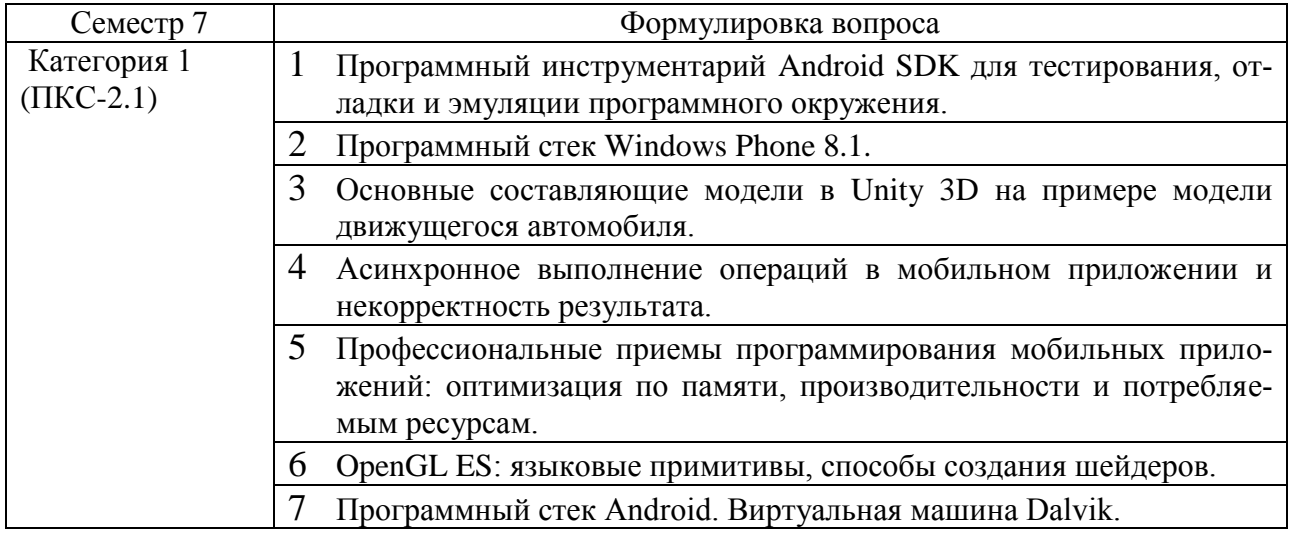

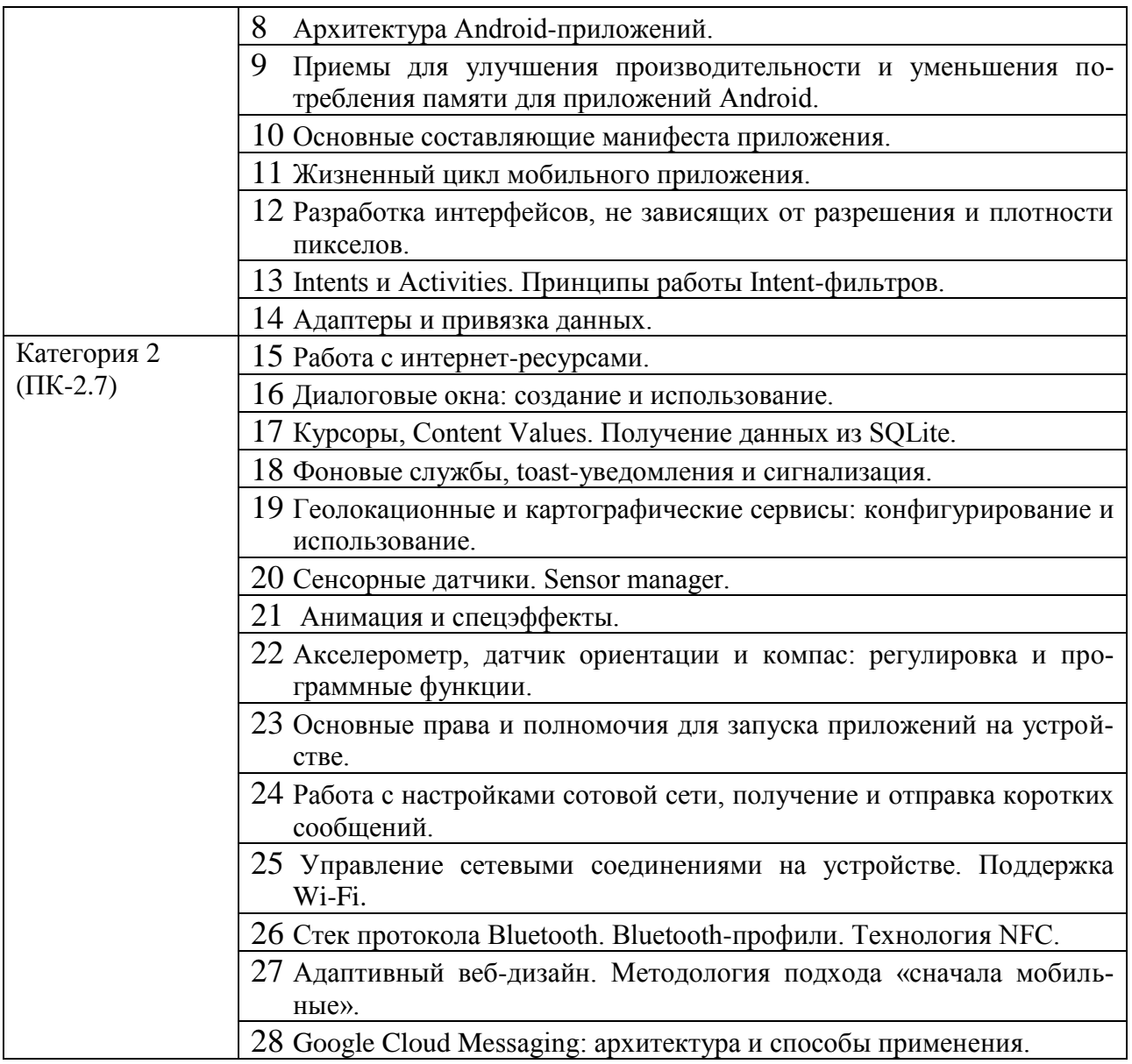

Набор вопросов для экзамена формируется и утверждается в установленном порядке в начале учебного года при наличии контингента обучающихся, осваивающих дисциплину «Введение в разработку мобильных приложений» в текущем учебном году.

# 

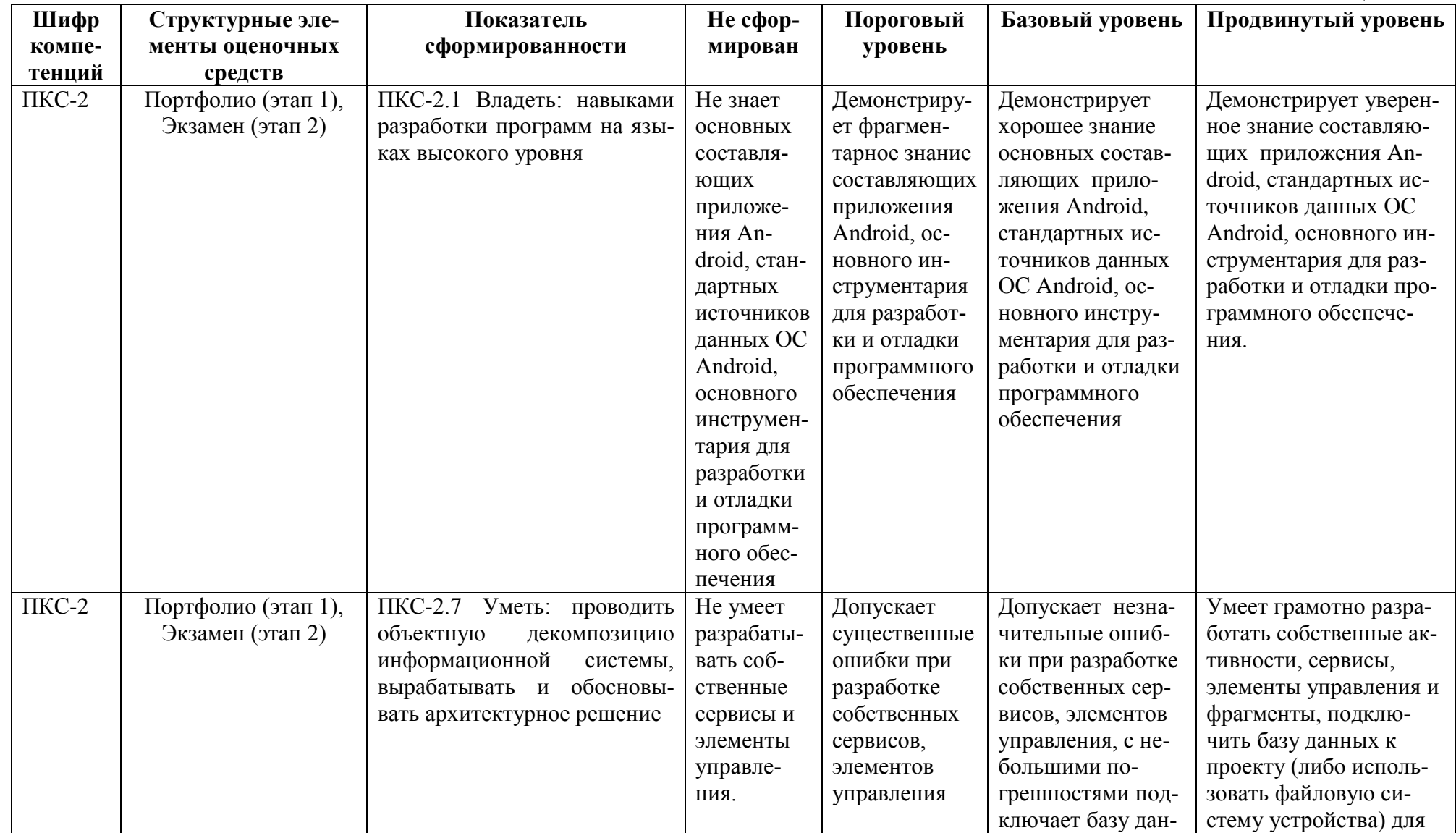

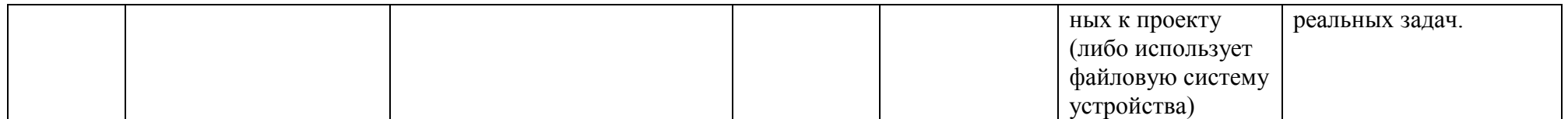

# **4. Критерии выставления оценок по результатам промежуточной аттестации по дисциплине**

В 7 семестре результаты промежуточной аттестации определяются оценками «отлично», «хорошо», «удовлетворительно», «неудовлетворительно». Оценки «отлично», «хорошо», «удовлетворительно» означают успешное прохождение промежуточной аттестации.

Оценка «отлично» соответствует продвинутому уровню сформированности компетенции.

Оценка «хорошо» соответствует базовому уровню сформированности компетенции.

Оценка «удовлетворительно» соответствует пороговому уровню сформированности компетенции.

Оценка «неудовлетворительно» выставляется, если хотя бы одна компетенция не сформирована.

Решение об окончательной оценке принимается по результатам 2 этапа (экзамена).

# Лист актуализации фонда оценочных средств промежуточной аттестации по дисциплине «Введение в разработку мобильных приложений»

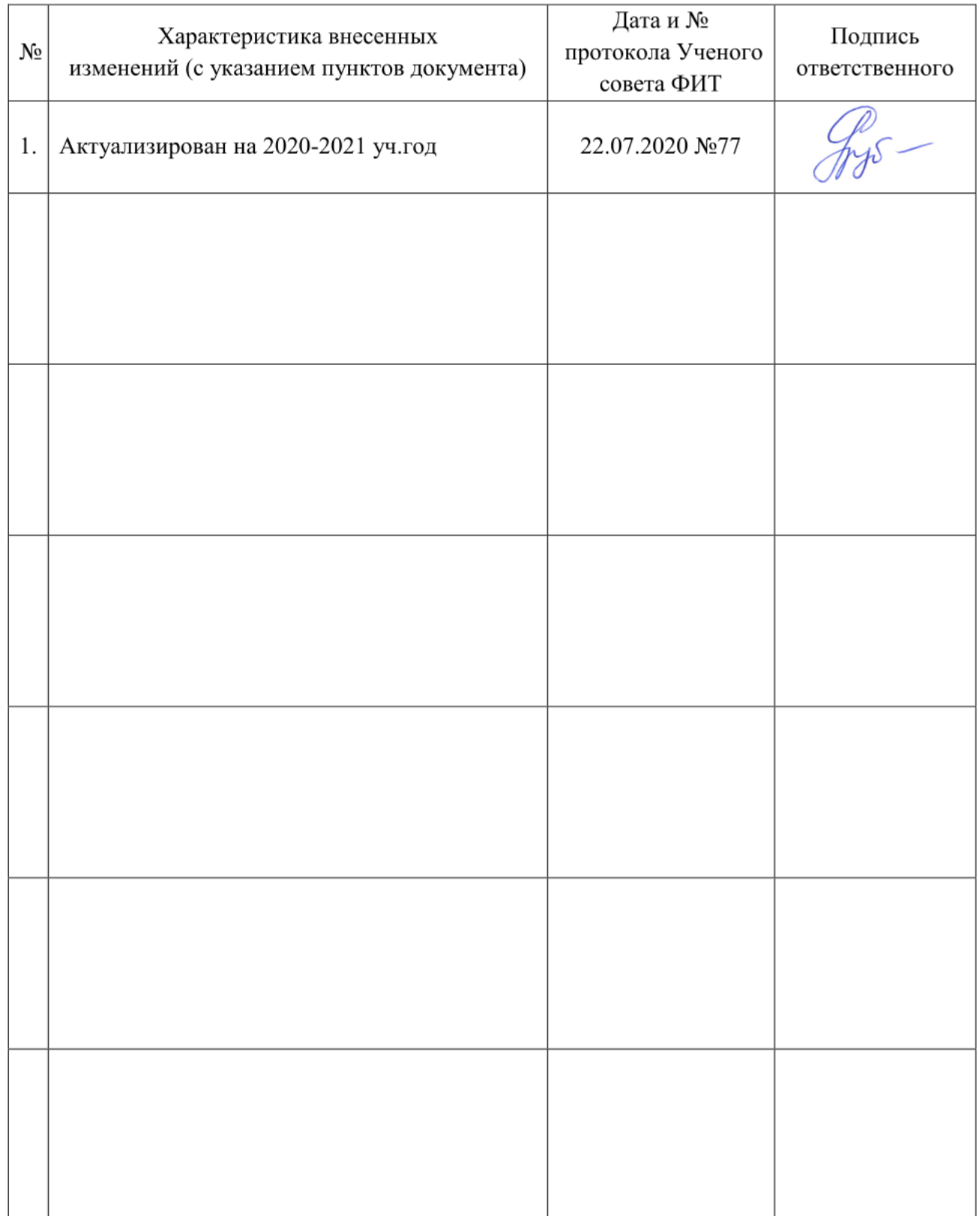